## Une caméra IR pour mesurer la structure fine des nuages

Guillaume Blanc (LAL) LSST France, Montpellier, avril 2015

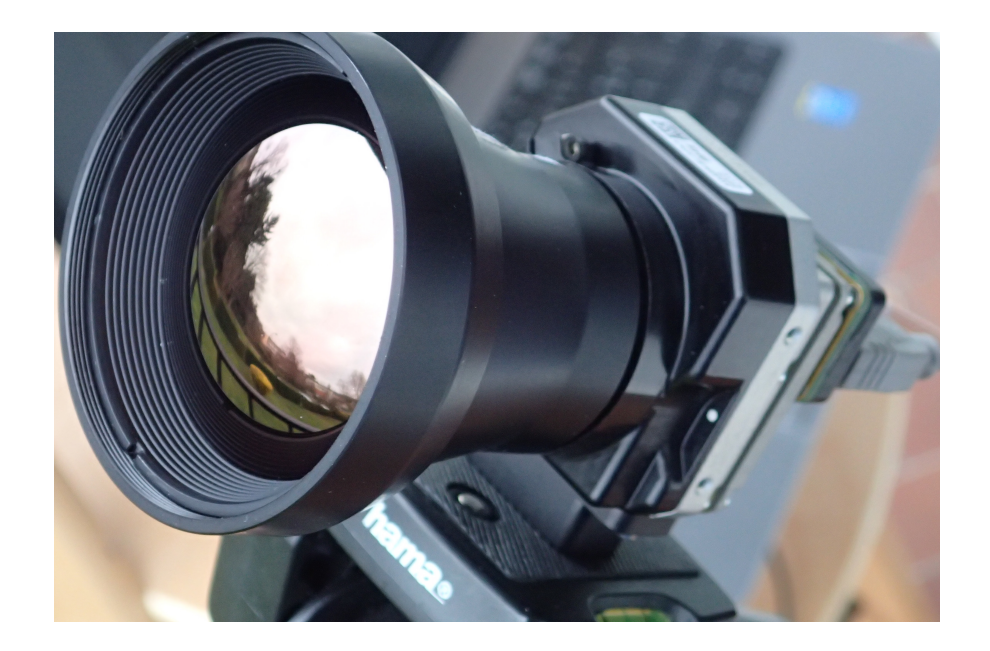

#### Pourquoi?

- Optimisation du temps d'observation = utilisation des nuits non photométriques (extinction grise)
- Calibration photométrique  $< 1$  % => notion de « nuit photométrique » floue...
- Nécessité de simuler les nuages de façon réaliste (simulation globale de la calibration)
- $1$  CCD =  $13'$  x  $13'$  -> simulation autour de 1 arcmin

#### La caméra

- FLIR Tau 640 + téléobjectif de 60 mm
- Champ de vue :  $10,4^{\circ}$  x  $8,3^{\circ}$
- Fréquence : 8,3 Hz
- Capteur : 640 x 512 microbolomètres non refroidis
- 1 pixel  $\sim$  1 arcmin

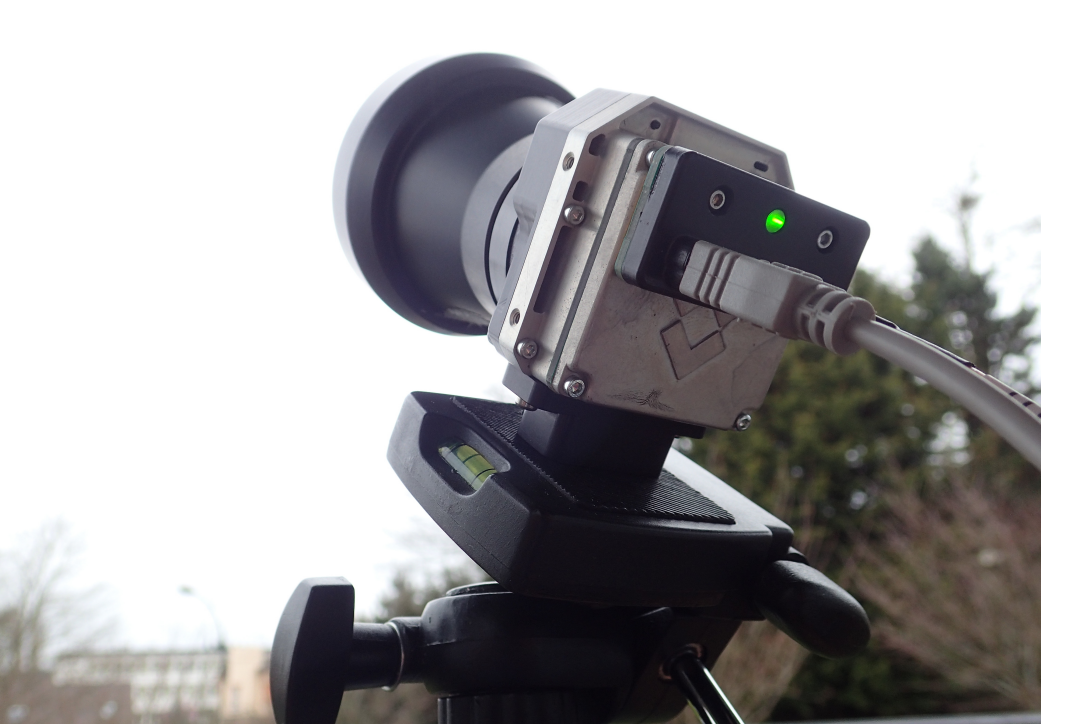

### Le matériel autour

- Un PC sous windows pour piloter la caméra
- Une carte FLIR avec une sortie série et une sortie vidéo analogique
- Un convertisseur AD du commerce (films mpg-4 à 25 Hz)
- Un pied photo
- Un corps noir (FLIR) de calibration
- Pas de filtre (pour le moment ?)

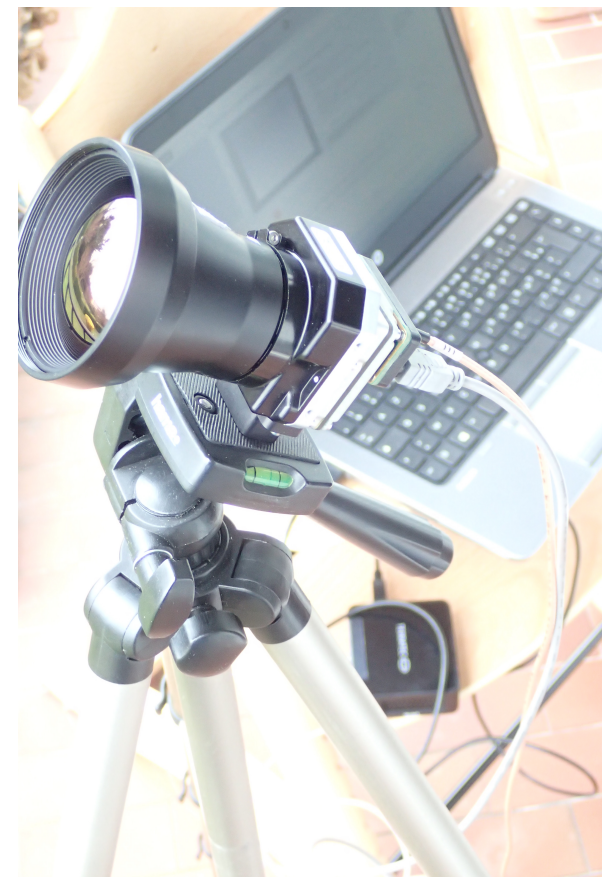

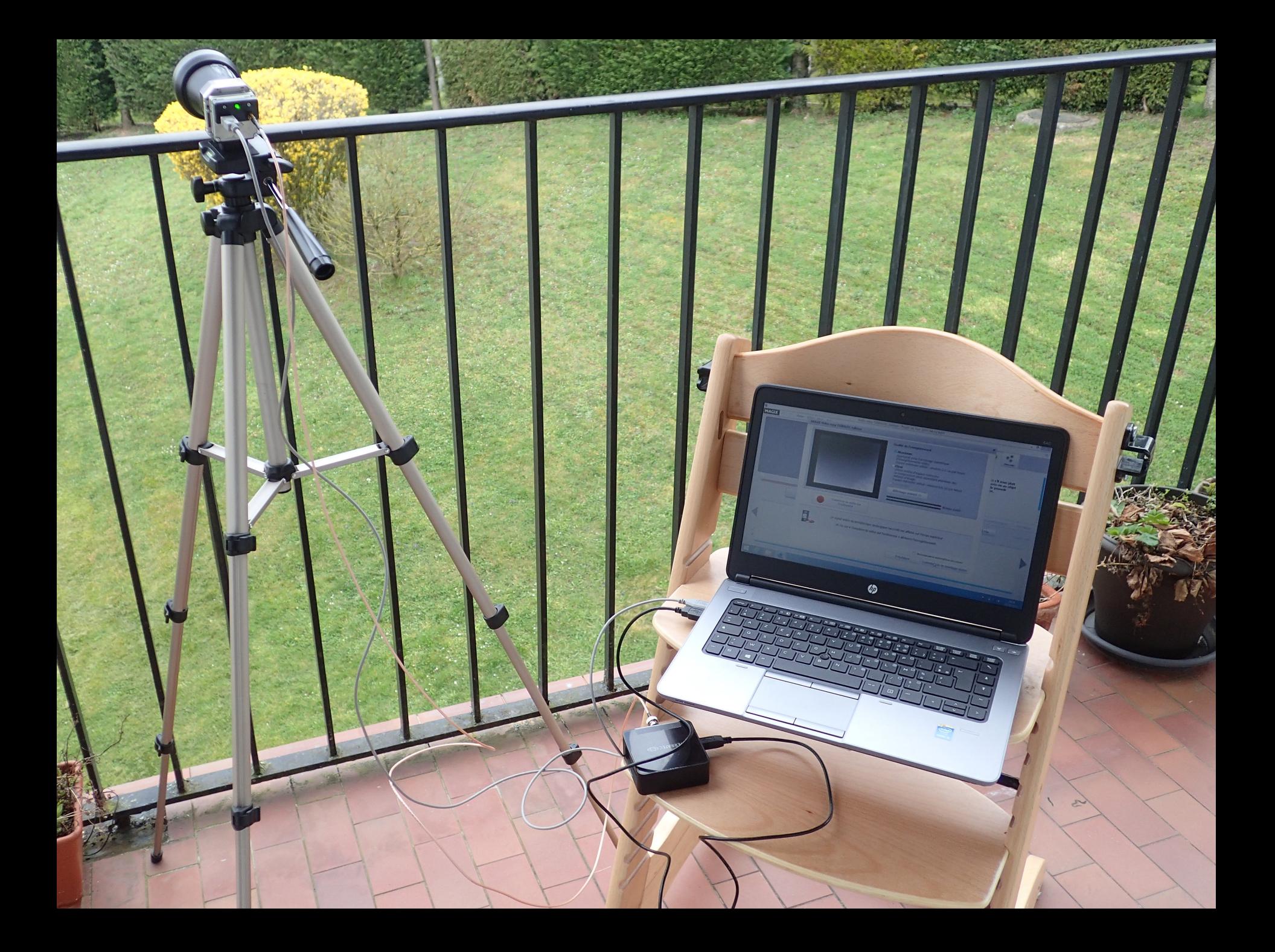

#### Réponse spectrale

**Typical Spectral Response Curve from a FLIR Uncooled Microbolometer Camera** 1.00 Relative Power Spectral Response 0.90 0.80 0.70 0.60 0.50  $0.40$ 0.30  $0.20$  $0.10$  $0.00$  $7.0$ 8.0  $9.0$ 10.0 11.0 12.0 13.0 14.0 15.0 Wavelength in micrometers / microns (µm)

> 10 μm = 290 K = 17 °C  $(T_{nauge} \sim 200 - 290 \text{ K} = 14 - 10 \text{ }\mu\text{m})$

#### Fonction de structure

La fonction de structure 1D d'ordre 2 est définie par :

$$
SF_2(r) = \langle (f(x+r) - f(x))^2 \rangle
$$

pour un champ f.

On peut également l'exprimer en fonction de l'autocorrélation  $\Gamma$ :

$$
SF_2(r) = 2(\Gamma(0) - \Gamma(r))
$$

Pour un champ invariant d'échelle :

$$
SF_2(\lambda r) = \lambda^{\zeta} \cdot SF_2(r) \quad \text{donc:} \quad SF_2(r) \propto r^{\zeta}
$$

#### Essai avec une gaussienne

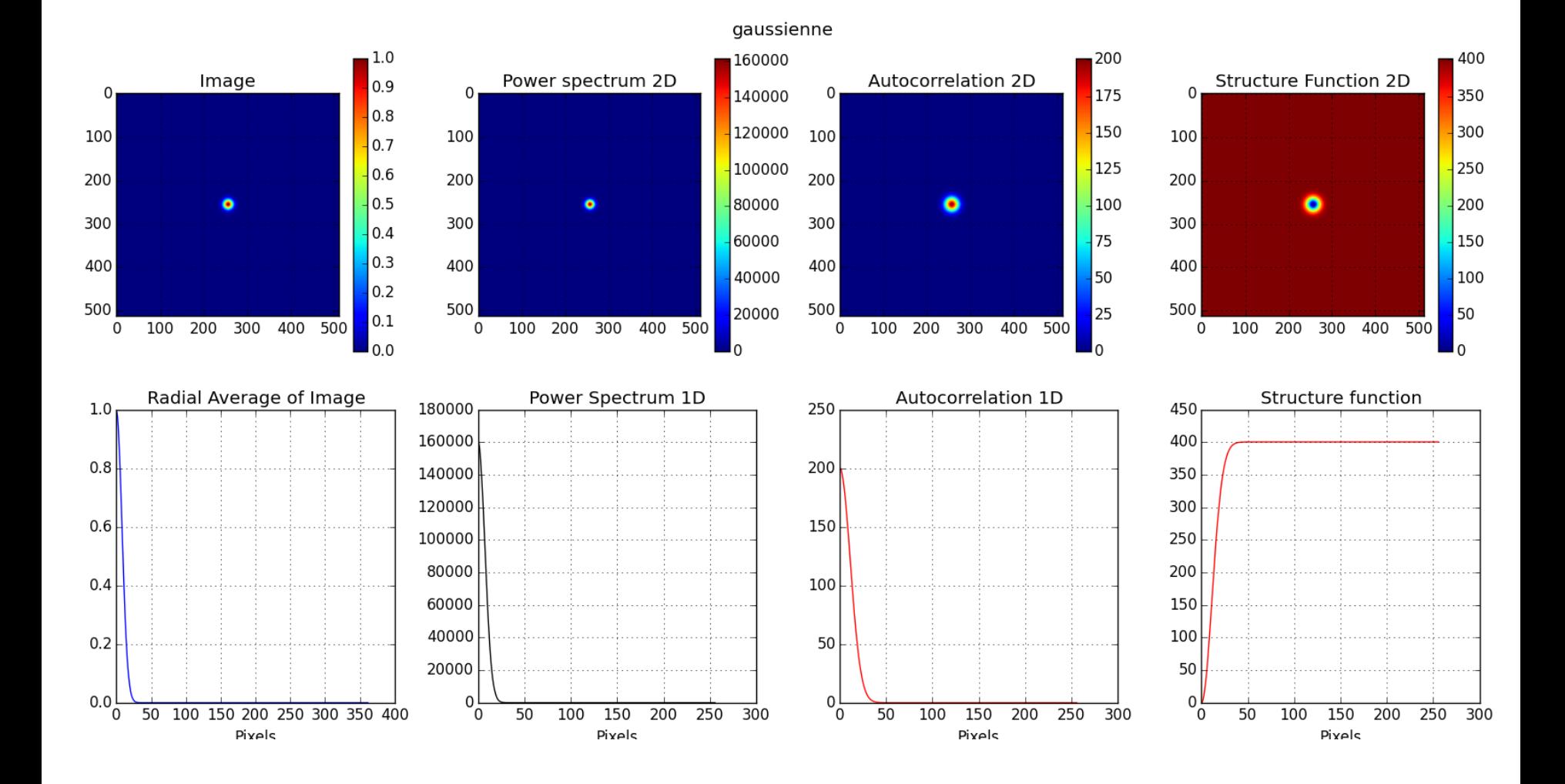

#### Essais sur le ciel

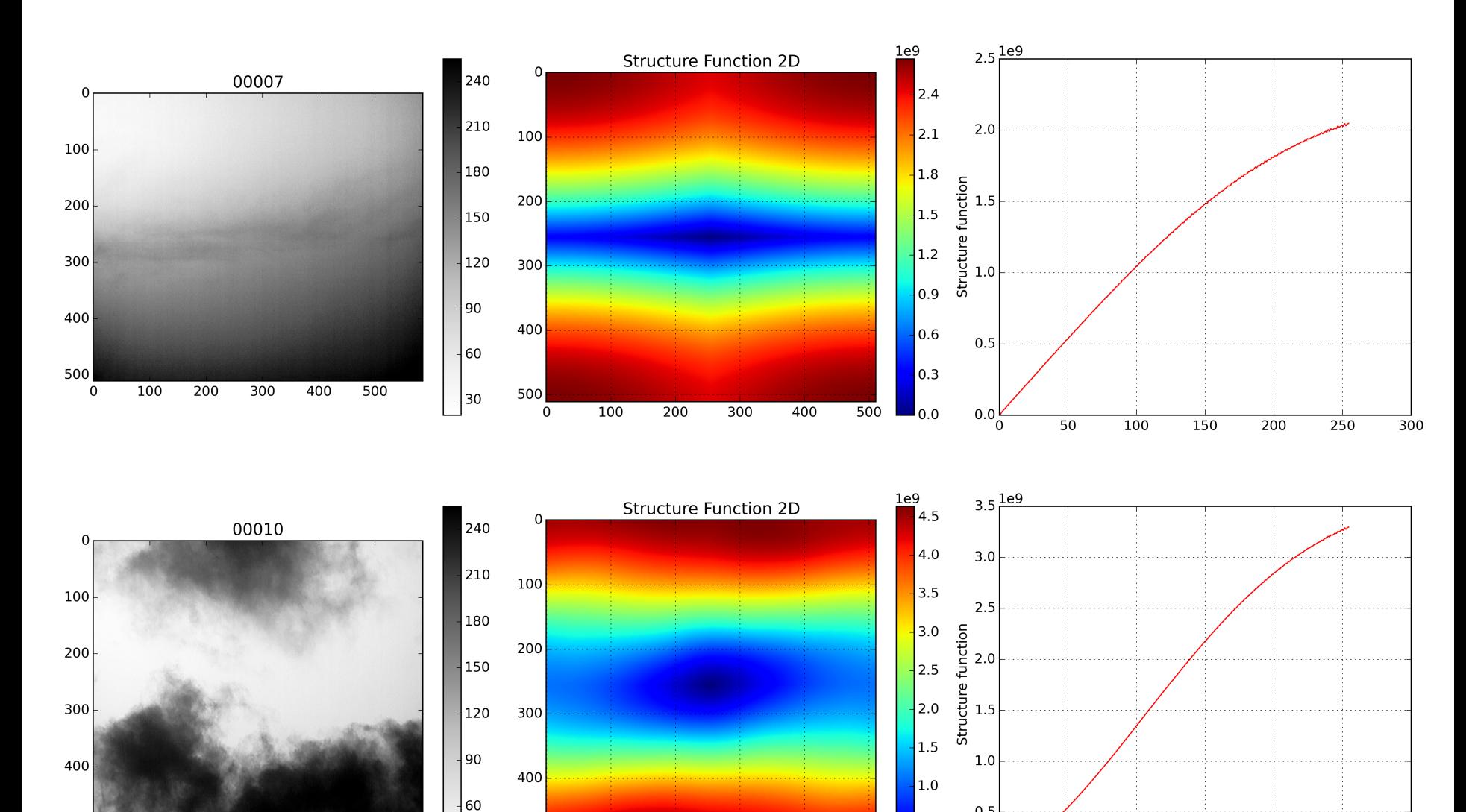

 $\overline{500}$ 

 $\mathbf 0$ 

 $\mathsf 0$ 

 $0.5$ 

 $0.0$ 

 $\overline{0}$ 

 $0.5$ 

 $0.0$ 

# À faire…

- Calibration avec le corps noir
- Réponse spectrale de la caméra
	- Comment la mesurer?
	- Nécessité d'un filtre ou pas ?

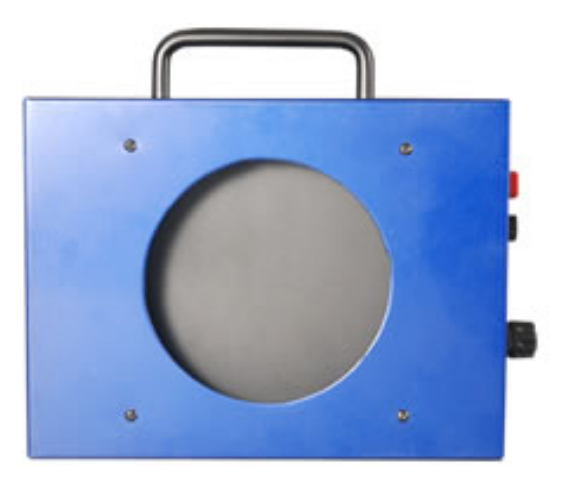

- Observations dans un coin sans pollution lumineuse
- Passer de l'émission IR à l'absorption visible...?
	- Modélisation mathématique du transfert radiatif?
	- Utilisation d'un code existant (*ModTran* ?) ?
	- Observation simultanée en IR et visible ?
- Modélisation des cirrus, insertion dans la simulation (*CalSim*)

# À suivre...